Go to the Shop:

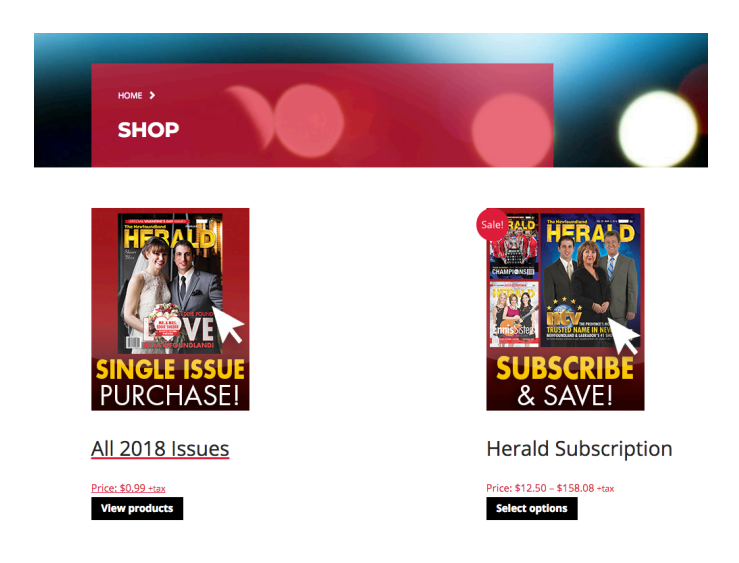

If you are looking for an issue from 2018, select "View Products" under "All 2018 Issues:

## All 2018 Issues

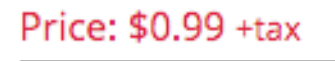

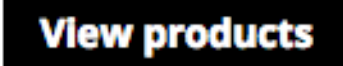

When the page loads, you will need to scroll down past the large cover image until you see this list of products:

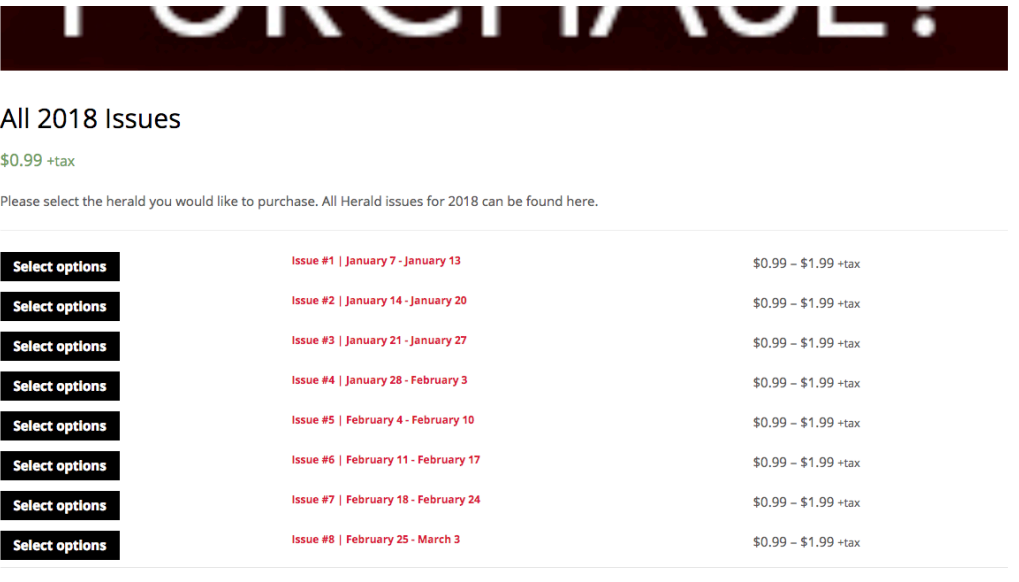

Click "Select Options" next to the Issue you want:

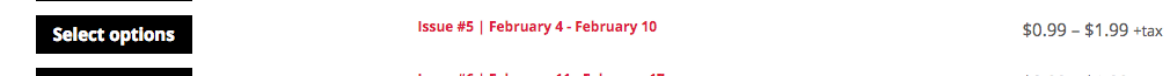

When the page loads, scroll down past the large cover image again until you get the purchasing section:

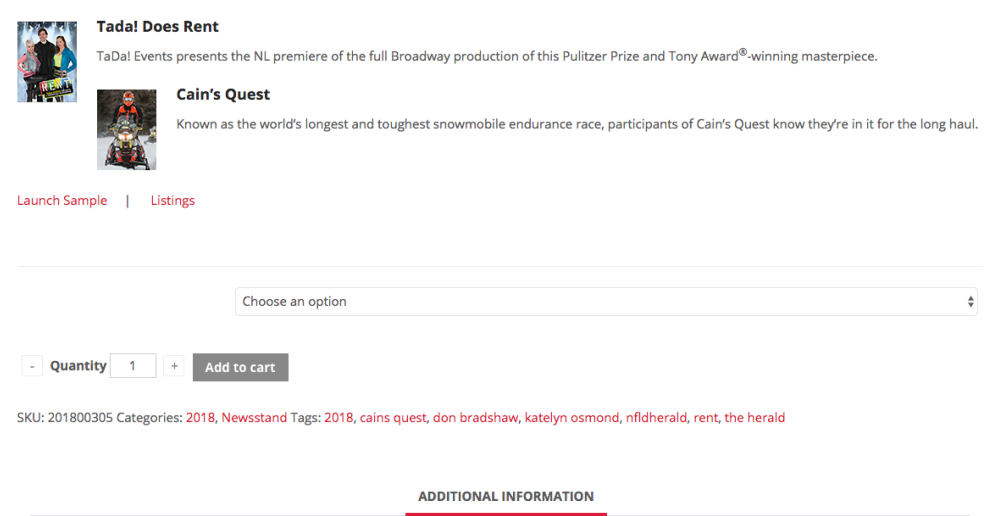

Here you will see the dropdown box that says "Choose an option", click on this box and you should see the following options (Digital & Print):

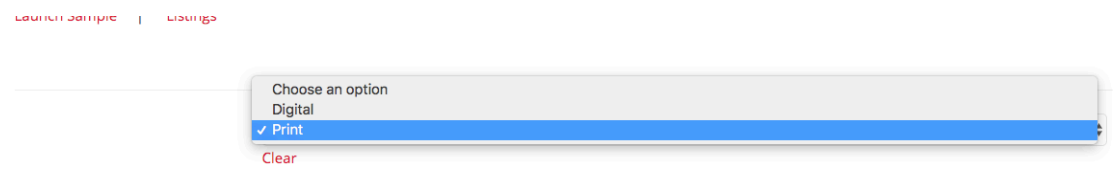

Print copies are mailed to you, and arrive in 5-10 business days.

You need to select either the "Print" or "Digital" option. **Please note that a digital copy is included with every print copy.**

The price listed will update and you will be able to click "Add to Cart", you will then be taken to the cart where you can purchase the copy or click "Continue Shopping":

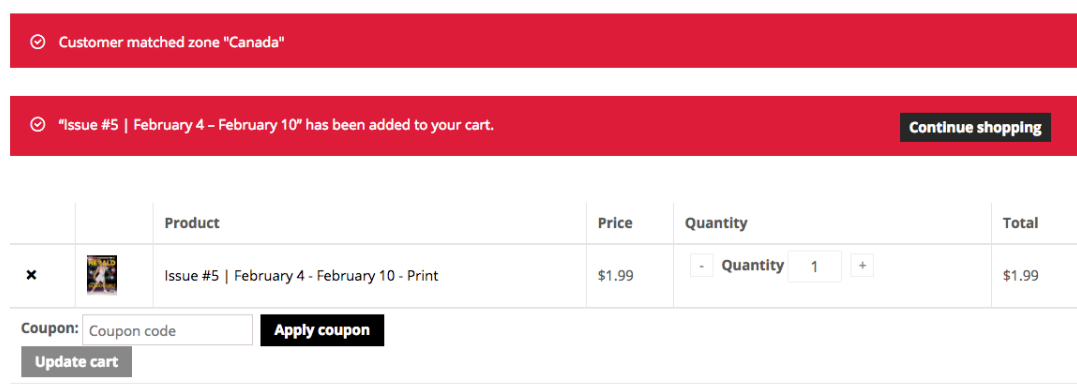

Cart totals

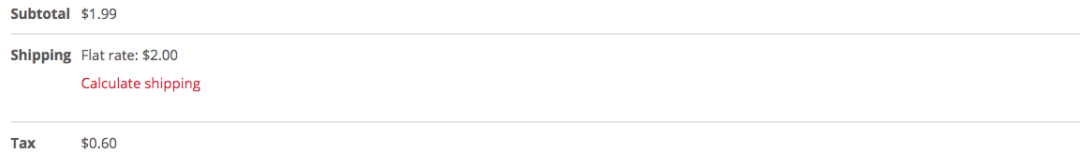

At the bottom of the page is a "Proceed to Checkout" button. Clicking this button will be begin the purchasing process:

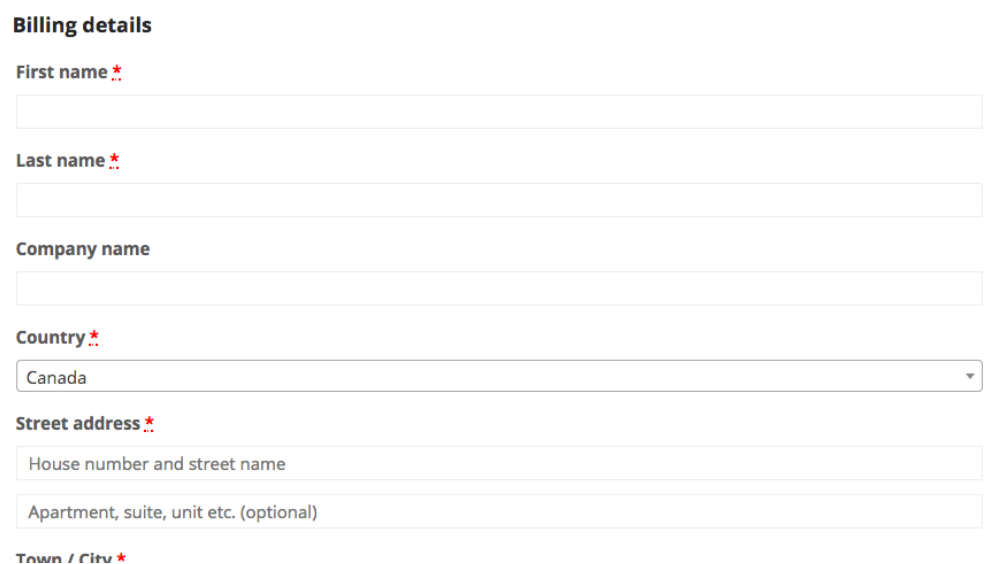

Start by filling out your billing information. Please note that you are required to fill in a username and password. This is for billing purposes and gives you the ability to access the digital copy of the issue(s) you are purchasing:

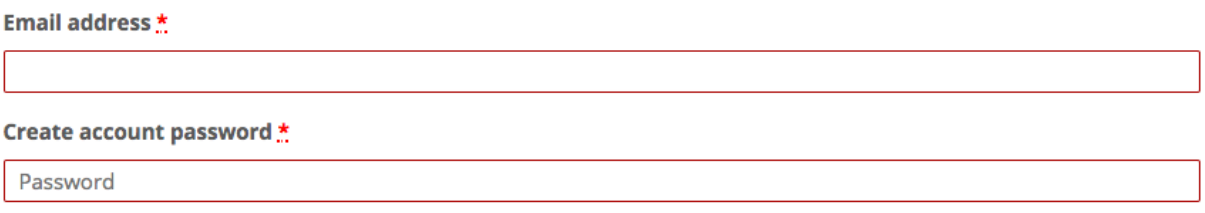

By default the option to enter a different shipping address is selected. If you would like to use your billing address as the shipping address, **de-select** this option and your **billing address** will be **used as** the **shipping address**:

## $\bullet$  Ship to a different address?

Now you are ready to enter your payment information, select either "PayPal" or "Credit Card (Stripe), Master Card, Visa and Amex are accepted":

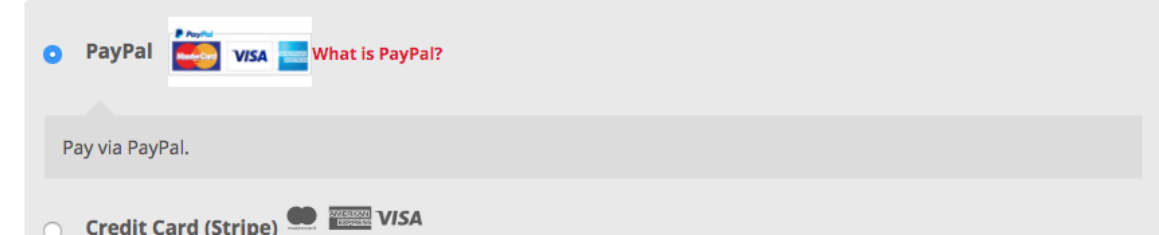

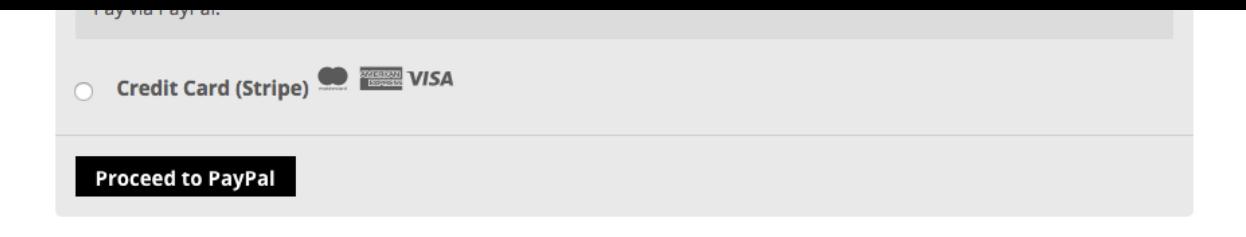

If you select Credit Card option, enter your credit card information and you're done! Our team at The Newfoundland Herald will add you print copy to our next shipment of Heralds and send it out to you via Canada Post. A link to your digital copy will be emailed to you when the transaction is finalized by our staff.